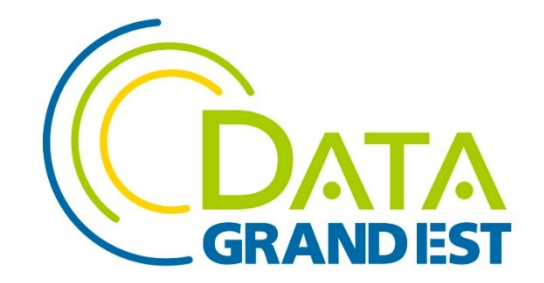

# Les nouveaux formats de données : parquet et geoparquet

**Webinaire** 7 février 2024

Éric Mauvière, icem7

#### Programme de l'intervention

- 1 Parquet comparé aux formats classiques et aux bases de données
- 2 Démos live
- 3 Parquet, comment ça marche ?
- 4 Parquet bouscule les usages établis

*Annexe : bibliographie*

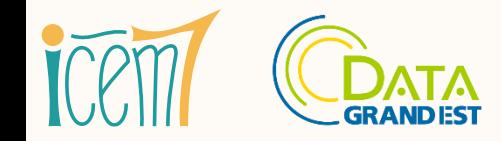

## Quel est ce nouveau format que teste la statistique publique ?

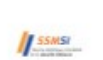

Service statistique ministériel de la sécurité intérieu... 1872 abonnés  $2$  sem.  $\bullet$   $\bullet$ 

 $+$  Suivre  $...$ 

#### [OPEN DATA]

tro Le SSMSI expérimente un nouveau format #opensource de mise à disposition de 2 de ses jeux de données en #opendata, le format parquet. ...voir plus

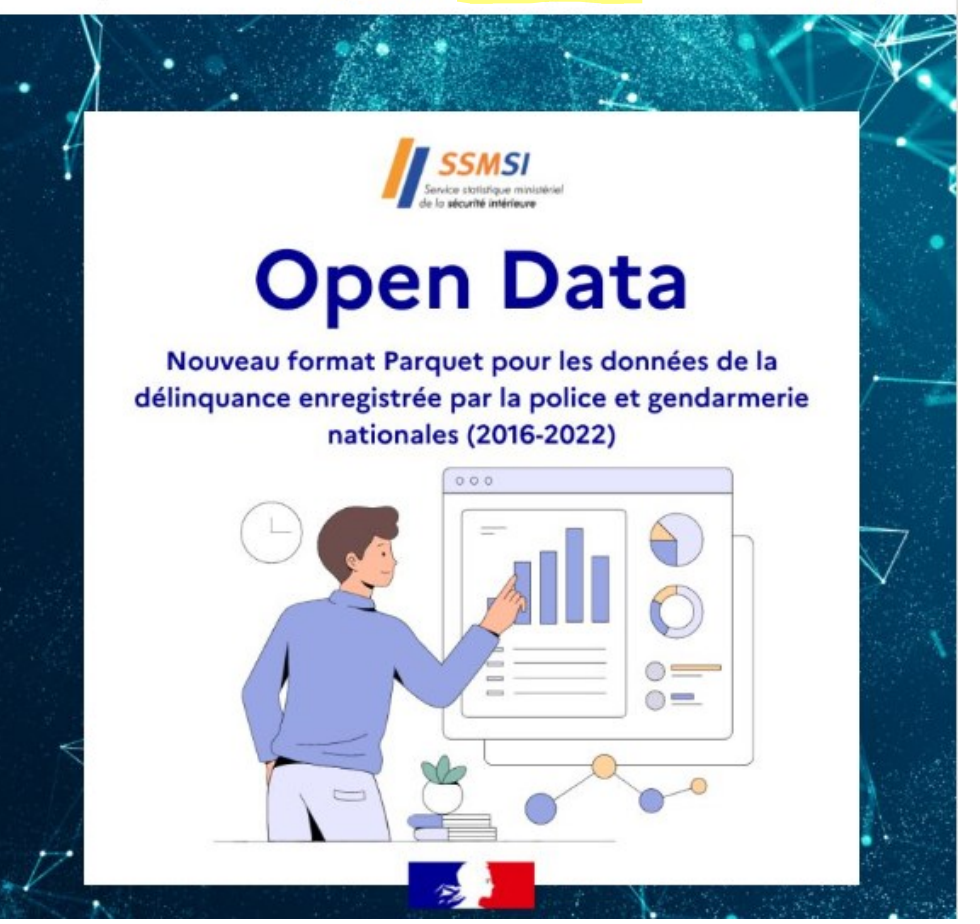

Les statistiques communales de la **délinquance enregistrée**  sont diffusées non seulement au format CSV mais aussi en **Parquet** (depuis février 2024).

- 3,5 millions de lignes
- CSV : 400 Mo (40 Mo en csv.gz)
- Parquet : **11 Mo**

⟫ SSMSI - [data.gouv.fr](https://www.data.gouv.fr/fr/datasets/bases-statistiques-communale-et-departementale-de-la-delinquance-enregistree-par-la-police-et-la-gendarmerie-nationales/)

#### L'Insee a montré la voie courant 2023…

Avec deux bases de données détaillées du recensement sur **data.gouv.fr :** 20-25 millions de lignes, 500 Mo au format parquet.

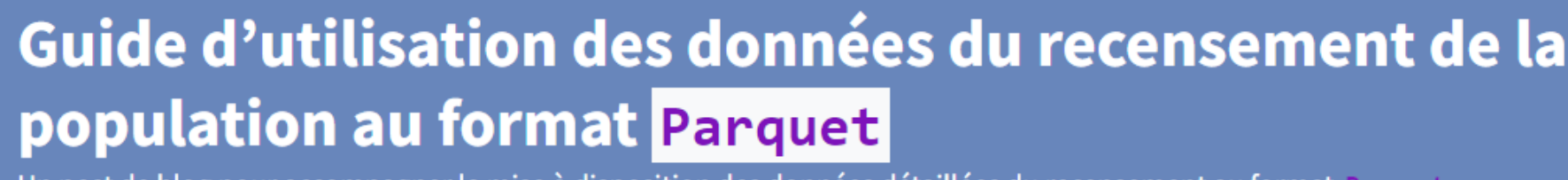

. Un post de blog pour accompagner la mise à disposition des données détaillées du recensement au format Parquet

**PYTHON PARQUET** 

AUTHORS

Lino Galiana

Antoine Palazzolo

PUBLISHED October 23, 2023

⟫ [Guide recensement parquet Insee](https://www.data.gouv.fr/fr/datasets/bases-statistiques-communale-et-departementale-de-la-delinquance-enregistree-par-la-police-et-la-gendarmerie-nationales/)

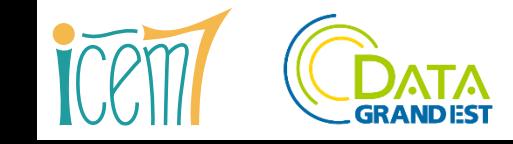

Les nouveaux formats de données : parquet et geoparquet – mars 2024 4

## … et s'en est fait fièrement l'écho à l'étranger

#### We tried Parquet for bulk data dissemination...

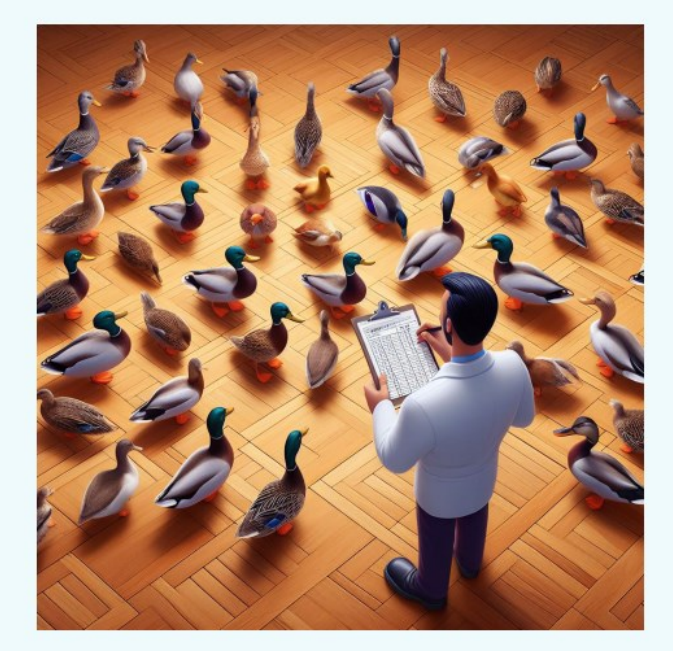

Detailed results of the Census requested with DuckDB

Soapbox Session | Workshop of the HLG-MOS 2023

⟫ [Is Apache Parquet the future of OpenData? Romain Lesur, 2023](https://www.data.gouv.fr/fr/datasets/bases-statistiques-communale-et-departementale-de-la-delinquance-enregistree-par-la-police-et-la-gendarmerie-nationales/)

#### Parquet as a default file format for dissemination?

- Parquet can handle any size of data (small, large and big)
- · Adopted as INSEE's internal default file format, replacing SAS format (SAS7BDAT)
- · Our experiment for bulk data dissemination was a great success!

#### Is it the future of open data?

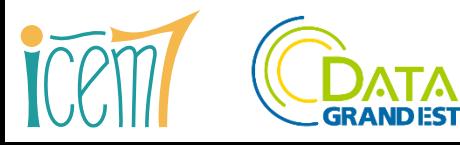

Insee

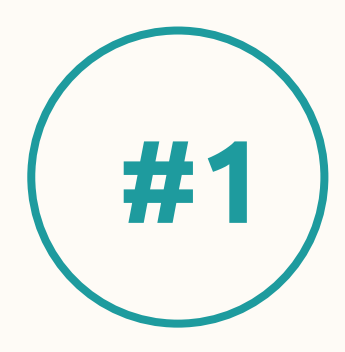

# **Parquet comparé aux formats classiques**

**et aux bases de données**

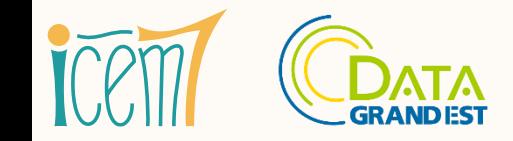

Les nouveaux formats de données : parquet et geoparquet – mars 2024 6 million et de la contracte de la contracte de la contracte de la contracte de la contracte de la contracte de la contracte de la contracte de la contrac

# Les formats de fichiers traditionnels

*CSV, XLS(X), JSON, XML, GeoJSON, Shapefile…*

#### **Avantages**

• faciles à **produire** ;

COMMUNE; ARM; DCRAN; ACHLR; AGEMEN8; AGEREVQ; ANEMC; 2 01001; ZZZZZ; 01001; 1; 80; 085; 5; 0; 7; 7; 16; 49; ZZ; 3; 01001;ZZZZZ;01001;4;55;060;5;0;5;5;11;01;16;1; 4 01001; ZZZZZ; 01001; 5; 25; 035; 3; 0; 6; 6; 13; 69; 16; 2; 5 01001; ZZZZZ; 01001; 1; 65; 065; 5; 0; 7; 7; 11; 01; ZZ; 1; 6 01001; ZZZZZ; 01001; 1; 40; 045; 3; 0; 2; 2; 15; 01; 21; 1; 7 01001; ZZZZZ; 01001; 1; 40; 015; 3; 0; 5; 2; 14; 01; 16; 1; 8 01001; ZZZZZ; 01001; 1; 40; 015; 3; 0; 6; 2; 12; 01; 16; 1; 9 01001; ZZZZZ; 01001; 5; 25; 005; 3; 0; 8; 6; ZZ; 69; ZZ; 2; 10 01001; ZZZZZ; 01001; 5; 25; 010; 3; 0; 8; 4; ZZ; 01; ZZ; 1;

- se consultent relativement facilement, dans un éditeur, un **tableur**, un **logiciel SIG** ;
- certains sont des **standards recommandés** par les autorités (ex. : RGI), parmi eux, XML et JSON savent gérer des structures imbriquées.

#### **Inconvénients**

- formats parfois fragiles (encodage, **délimiteurs**) ;
- pauvres en métadonnées (types de colonnes absents, projection ± définie) ;
- **verbeux** (JSON, XML) ;
- compliqués à manier quand le **nombre de lignes** ou de colonnes devient important.

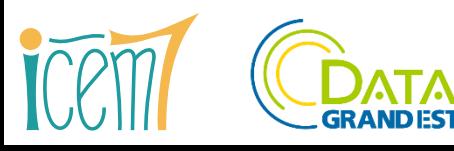

### Les bases de données

#### *PostgreSQL, PostGIS, Oracle, MySQL, MSSQL, SAS…* **Avantages**

- 
- des **métadonnées** riches (colonnes typées, statistiques) ;
- gros volumes de données, accès concurrents en lecture/**écriture** ;
- avec l'**indexation**, possibilité de ne lire que les données pertinentes.

#### **Inconvénients**

- complexité de configuration et maintenance d'un **serveur** ;
- protocoles de **transfert client-serveur** (sérialisation/désérialisation) lourds ;
- Formats de données souvent **propriétaires et/ou dépendants**  du moteur de requête ad hoc.

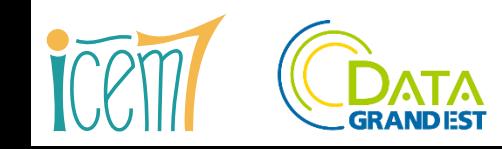

#### Parquet propose une synthèse

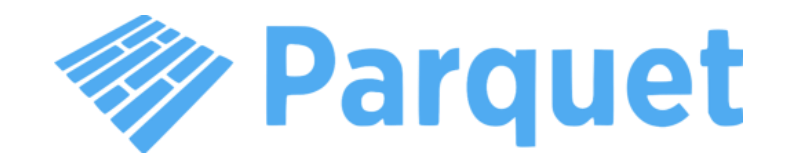

- C'est un format de fichier **portable**, indépendant de tout outil de lecture/écriture.
- Les colonnes sont **typées**, cela facilite les calculs.
- Il est « **orienté colonnes** », optimisé pour la lecture sélective d'informations.
- Parquet est un format **ouvert**, géré sous forme d'un projet Apache.
- GeoParquet est candidat à l'OGC pour devenir le **standard d'encodage des données géo-vectorielles** en ligne (« *cloud native vector data* »).
- Parquet est auto-documenté : des **statistiques détaillées** renseignent des groupes de lignes et, à l'intérieur, des « pages » de données.

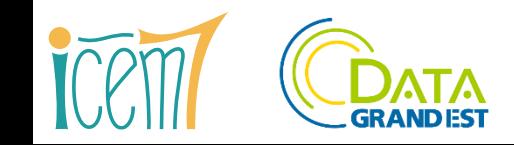

## Parquet a 10 ans, en est à sa version 2

- Il résulte d'une initiative conjointe de **Twitter** et Cloudera, dès 2012, devient un **projet Apache** indépendant et libre en 2014.
- Puis utilisé par Uber, Netflix, Facebook, LinkedIn, et **tout le monde du big data**.
- Devient davantage grand public en 2022, notamment poussé par **DuckDB**.
- En France, il est dès 2023 **valorisé et promu par l'Insee**, et à sa suite par d'autres services de la statistique publique.

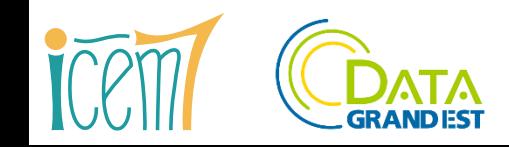

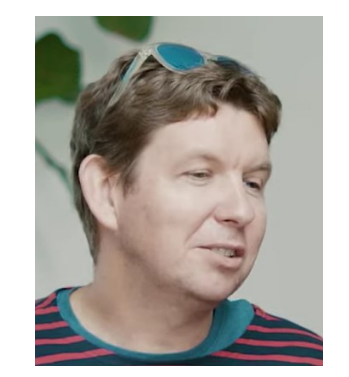

Julien le Dem co-créateur de Parquet

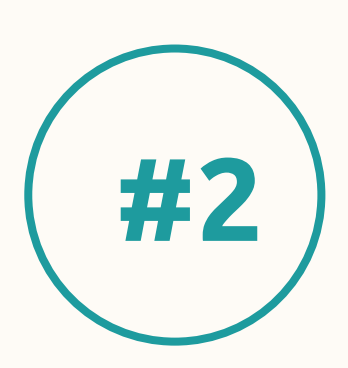

#### **Deux démos :**

- **1 – Délinquance enregistrée au sein de Metz Métropole**
- **2 – Étab. Sirene proches de la place Kléber à Strasbourg**

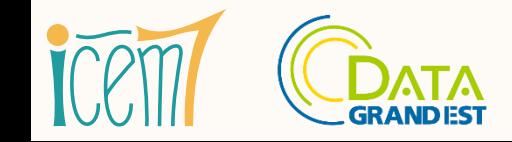

## Démo 1 : délinquance enregistrée au sein de Metz Métropole

#### 3,5 millions de lignes, 11 Mo au format parquet.

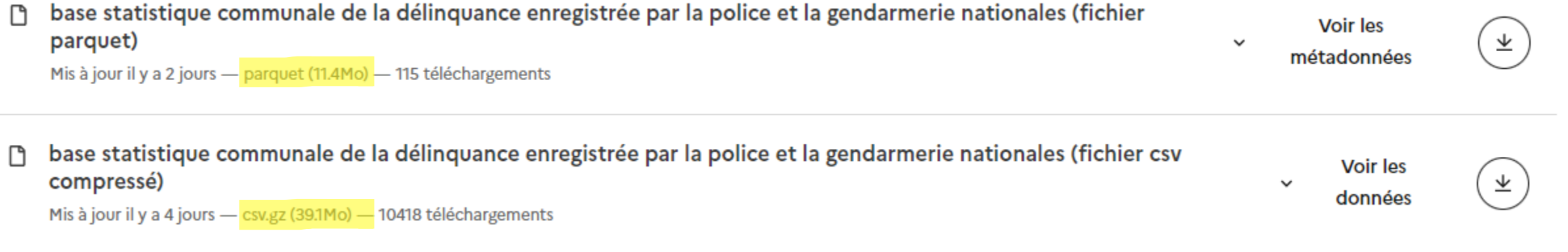

⟫ [Bases de la délinquance enregistrée -](https://www.data.gouv.fr/fr/datasets/bases-statistiques-communale-et-departementale-de-la-delinquance-enregistree-par-la-police-et-la-gendarmerie-nationales/) SSMSI - data.gouv.fr

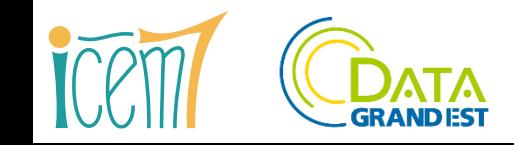

#### Deux outils légers et gratuits pour jouer avec Parquet

DBeaver : éditeur SQL qui se connecte à une variété de bases de données.

[dbeaver.io](https://dbeaver.io/)

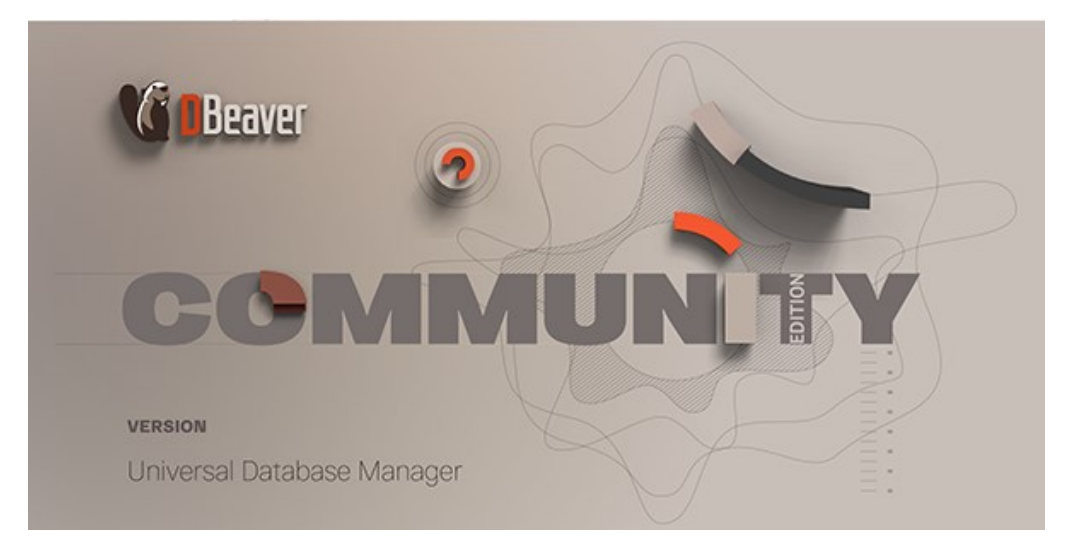

#### DuckDB : moteur SQL ultra-léger et ultra-rapide.

[duckdb.org](https://duckdb.org/)

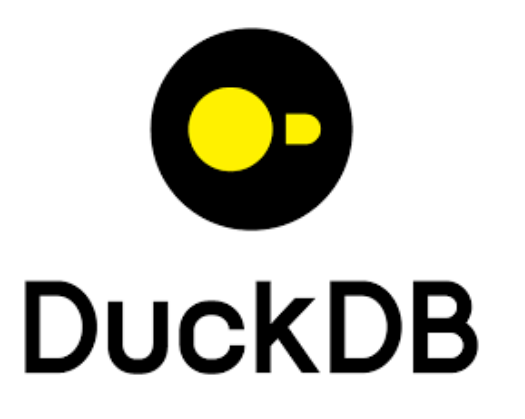

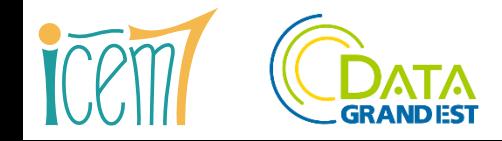

## Démo 1 : requête SQL sur 2 fichiers parquet en ligne

```
CREATE OR REPLACE VIEW basecom_delinq AS
FROM read_parquet('https://static.data.gouv.fr/resources/bases-statistiques-communale-et-
departementale-de-la-delinquance-enregistree-par-la-police-et-la-gendarmerie-nationales/'
   || '20240214-113324/base-communale-2023-07-17.parquet') ;
```

```
CREATE OR REPLACE VIEW com_epci_metz_metro AS
FROM 'https://static.data.gouv.fr/resources/communes-2023-format-parquet/20240122-
085355/communes2023.parquet'
SELECT codgeo AS codgeo_2023 
WHERE epci = '200039865' ; -- Metz Métropole
```

```
WITH agg_metz_metro AS (
   FROM basecom_delinq
  JOIN com epci metz metro USING (codgeo 2023)
   SELECT '20' || annee AS annee, classe, sum(faits) AS faits
   GROUP BY ALL
)
PIVOT agg_metz_metro ON annee USING(sum(faits))
ORDER BY "2022" DESC
LIMIT 6 ;
```
[Testez dans votre navigateur](https://tinyurl.com/2bprzy26)

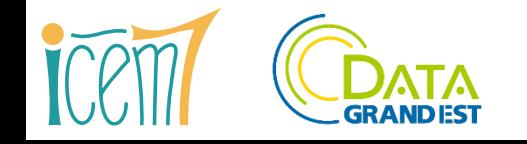

#### Démo 1 : résultats

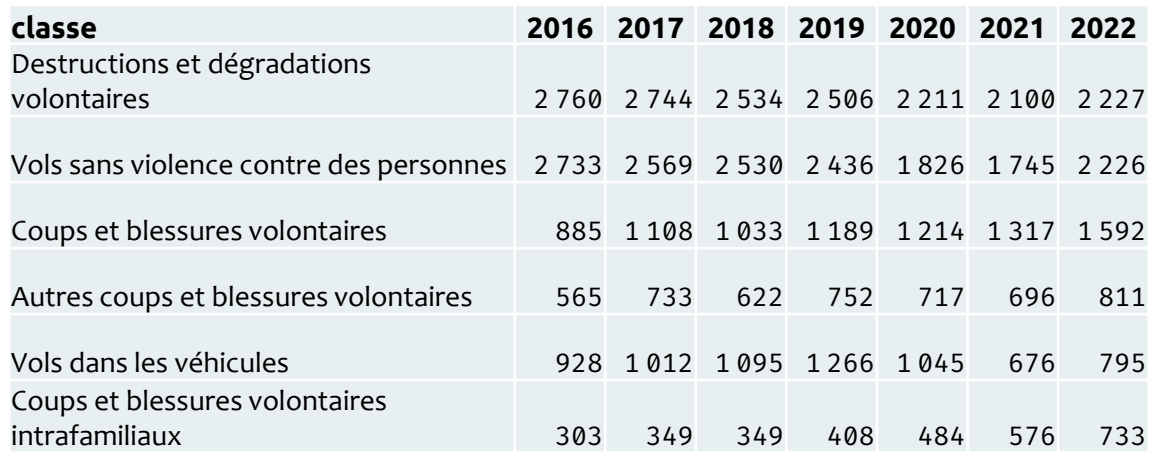

Délinquance enregistrée dans la métropole de Metz

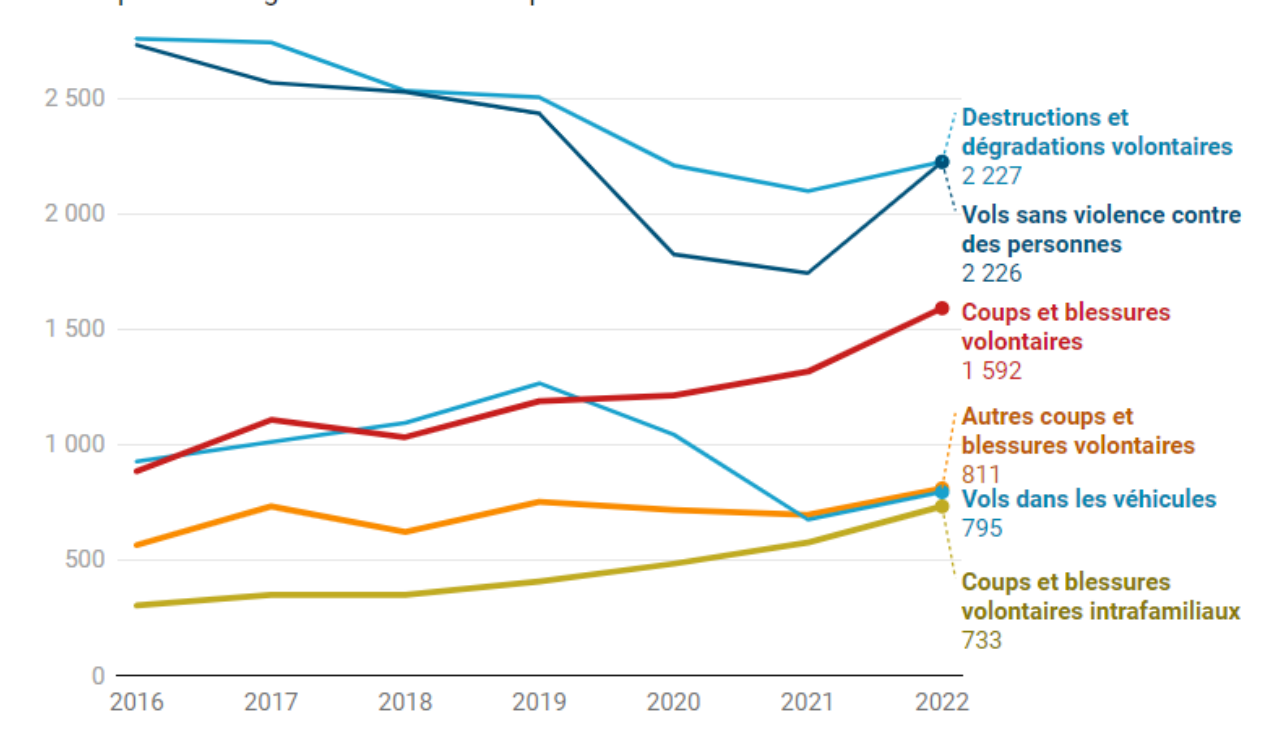

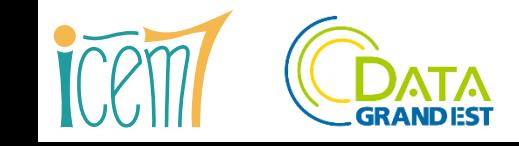

## La requête n'a chargé qu'une petite partie des fichiers détails

Les métadonnées du format parquet permettent d'**optimiser** le plan d'exécution des requêtes.

Elles indiquent comment scanner (et donc télécharger) **seulement les blocs pertinents** du fichier.

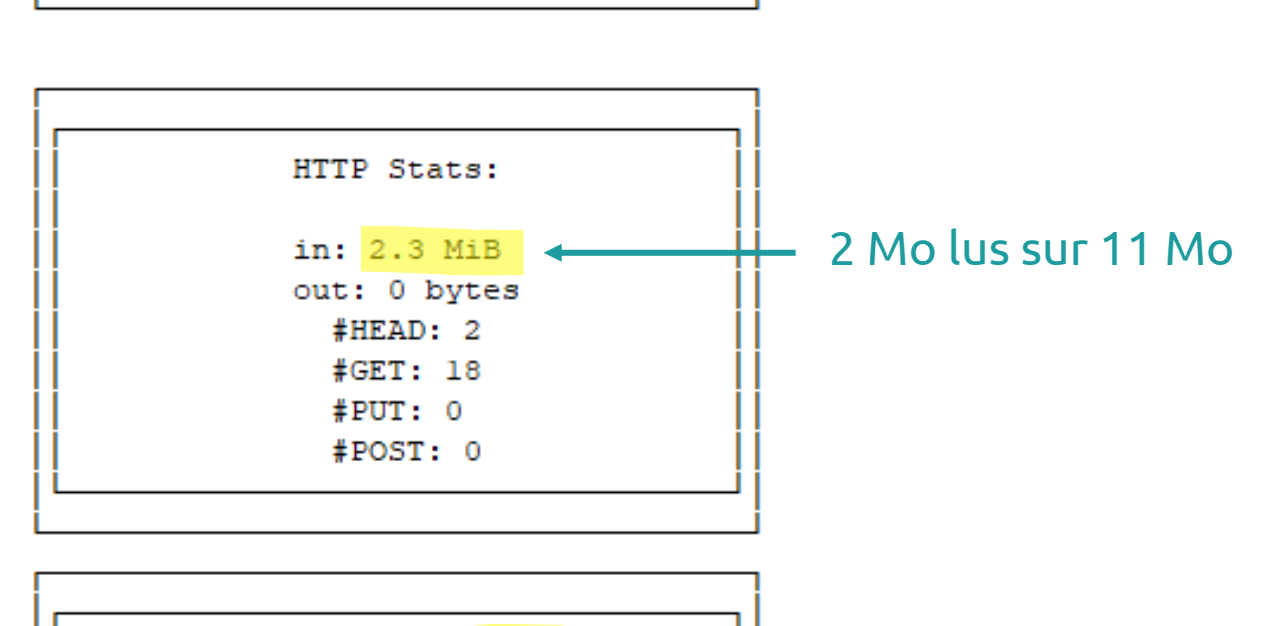

Total Time: 0.532s

Query Profiling Information

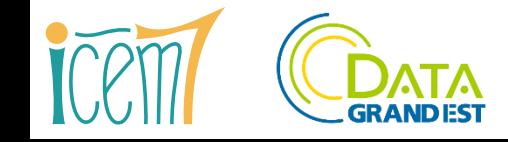

## Démo 2 : extrait Sirene autour de la place Kléber à Strasbourg

#### **Sirene géolocalisé par Étalab**

15 millions d'établissements

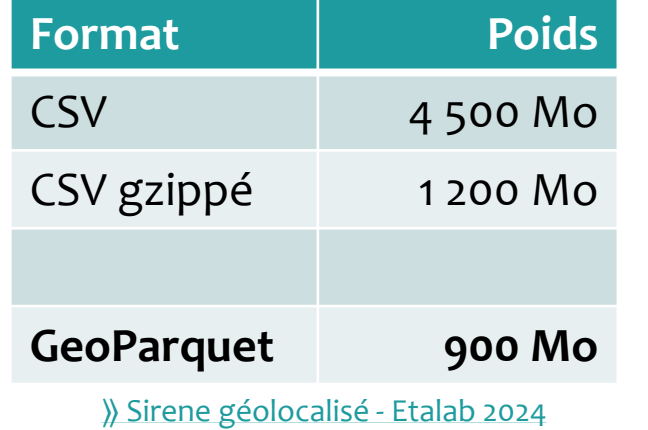

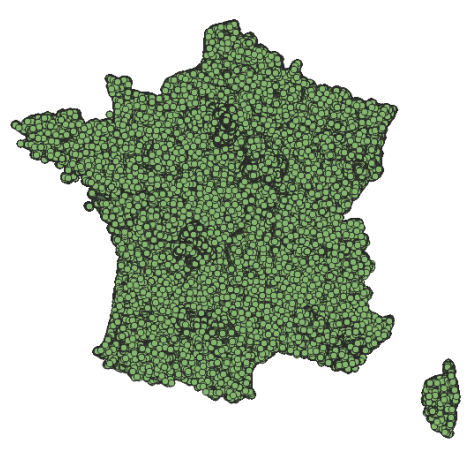

## **Filaire de circulation Eurométropole de Strasbourg**

53 000 tronçons

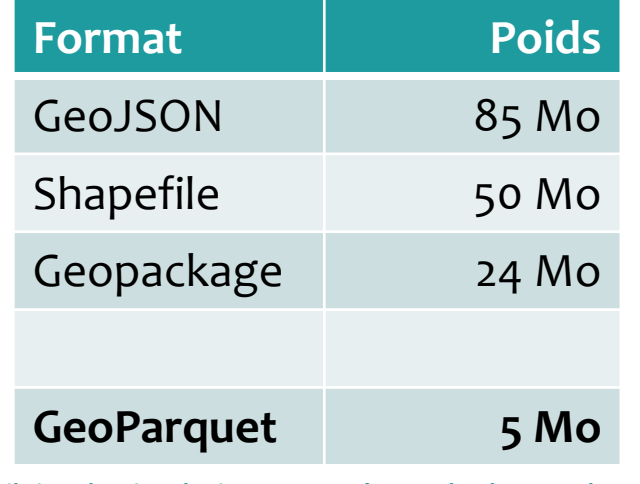

⟫ [Filaire de circulation Eurométropole de Strasbourg](https://www.data.gouv.fr/fr/datasets/bases-statistiques-communale-et-departementale-de-la-delinquance-enregistree-par-la-police-et-la-gendarmerie-nationales/)

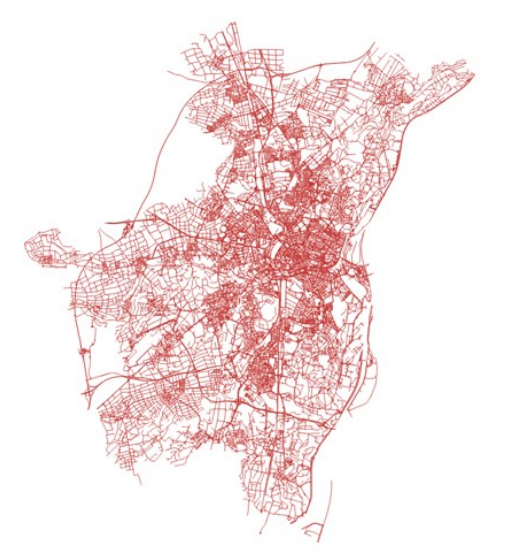

### Démo 2 : requête SQL sur 2 fichiers geoparquet en ligne

```
LOAD spatial ;
```

```
CREATE OR REPLACE VIEW sirenegeo AS
FROM 'https://static.data.gouv.fr/resources/sirene-geolocalise-parquet/20240107-143656/sirene2024-
geo.parquet' ;
```

```
CREATE OR REPLACE VIEW filaire_strasbourg AS
FROM 'https://static.data.gouv.fr/resources/filaire-de-voies-strasbourg-format-parquet/20240303-
140908/filaire-de-circulation-strasbourg-geo.parquet' ;
```

```
CREATE OR REPLACE TABLE buffer_kleber AS
FROM filaire_strasbourg
SELECT ST Union Agg(geometry.ST geomFromWkb())
        .ST_Transform('EPSG:4326','EPSG:2154',true) –- reprojection en référentiel Lambert93
        .ST_Buffer(50) -- buffer de 50 mètres
        .ST_Transform('EPSG:2154','EPSG:4326',true) AS geometry
WHERE nom commune droit = 'Strasbourg' AND nom voie droit = 'PLACE KLEBER' ;
```

```
FROM sirenegeo
JOIN buffer kleber ON ST Within(ST GeomFromWKB(sirenegeo.geometry), buffer kleber.geometry)
SELECT siret, denominationUniteLegale AS nom, activitePrincipaleEtablissement AS NIV5, 
geo_adresse, sirenegeo.geometry.ST_geomFromWkb() AS geometry
WHERE codeCommuneEtablissement = '67482' ;
```
[Testez dans votre navigateur](https://tinyurl.com/2bprzy26)

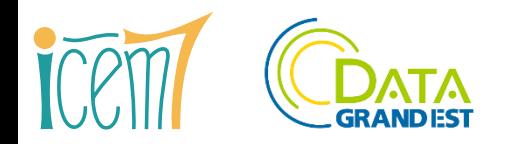

#### 400 établissements actifs Sirene à moins de 50 m de la place Kleber

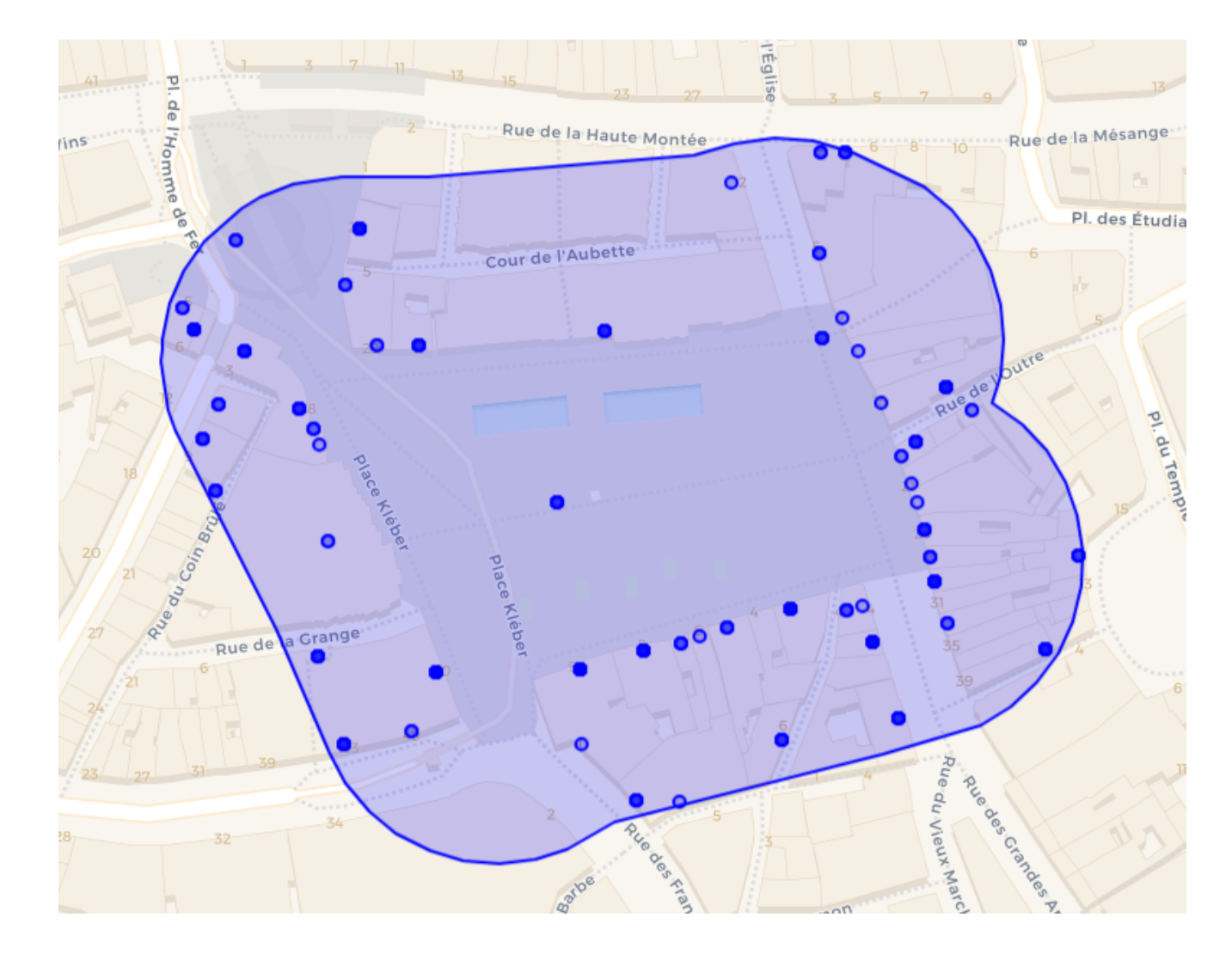

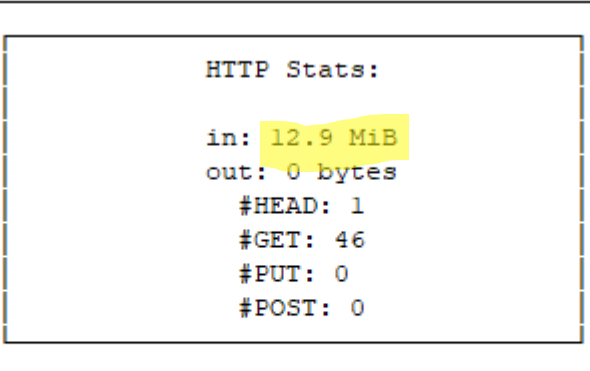

```
Total Time: 0.989s
```
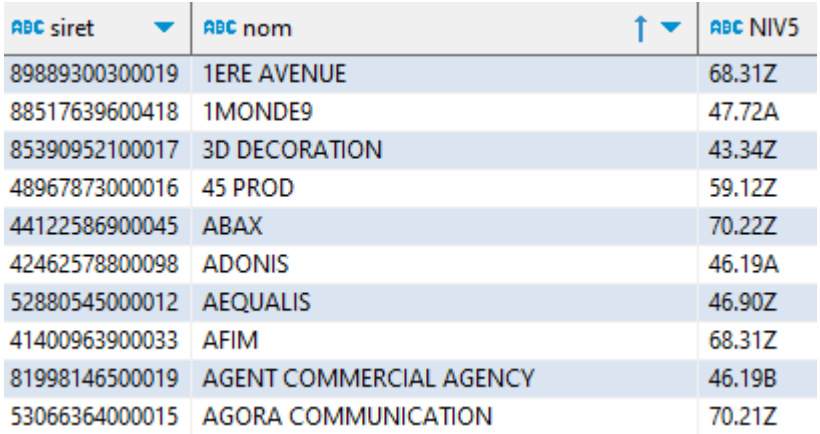

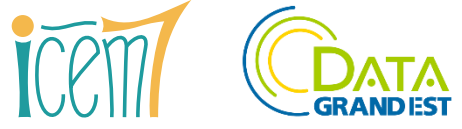

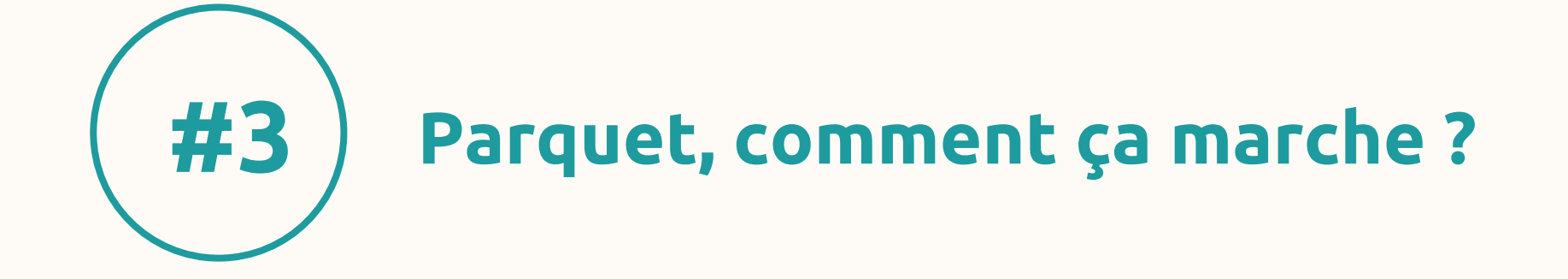

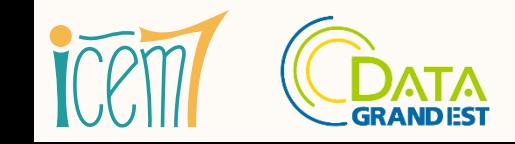

Les nouveaux formats de données : parquet et geoparquet – mars 2024 20

## C'est un format « orienté colonnes »

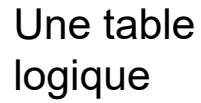

b

 $b1$ 

 $b2$ 

 $b3$ 

 $b4$ 

 $b5$ 

c

 $<sup>c1</sup>$ </sup>

 $c2$ 

 $c3$ 

 $C<sub>4</sub>$ 

 $c5$ 

a

a1

 $a2$ 

 $a3$ 

 $a<sub>4</sub>$ 

 $a<sub>5</sub>$ 

#### Stockage physique en lignes

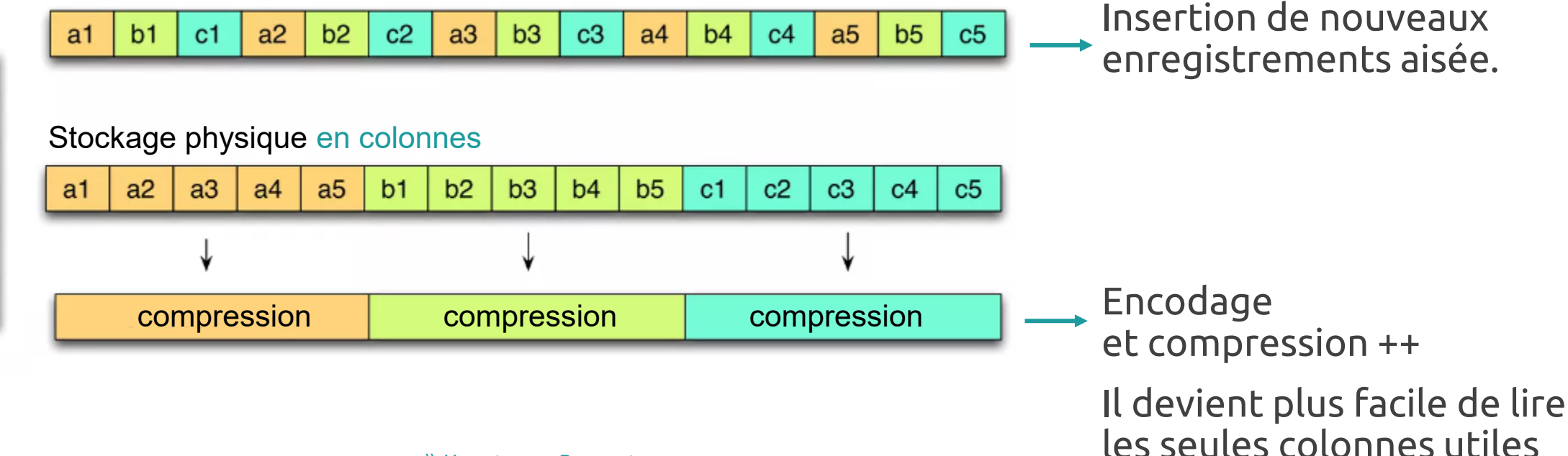

⟫ [How to use Parquet](https://fr.slideshare.net/Hadoop_Summit/how-to-use-parquet-as-a-sasis-for-etl-and-analytics)

dans une requête.

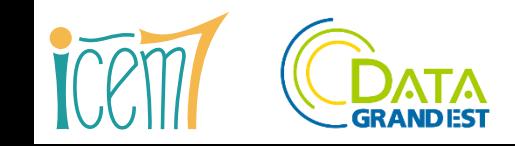

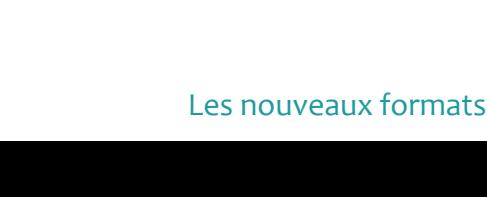

D'où la dénomination « parquet ».

Un « column chunk » est lui-même découpé en « pages ».

Des métadonnées sont stockées dans chaque row-group, et même pour chaque « page ».

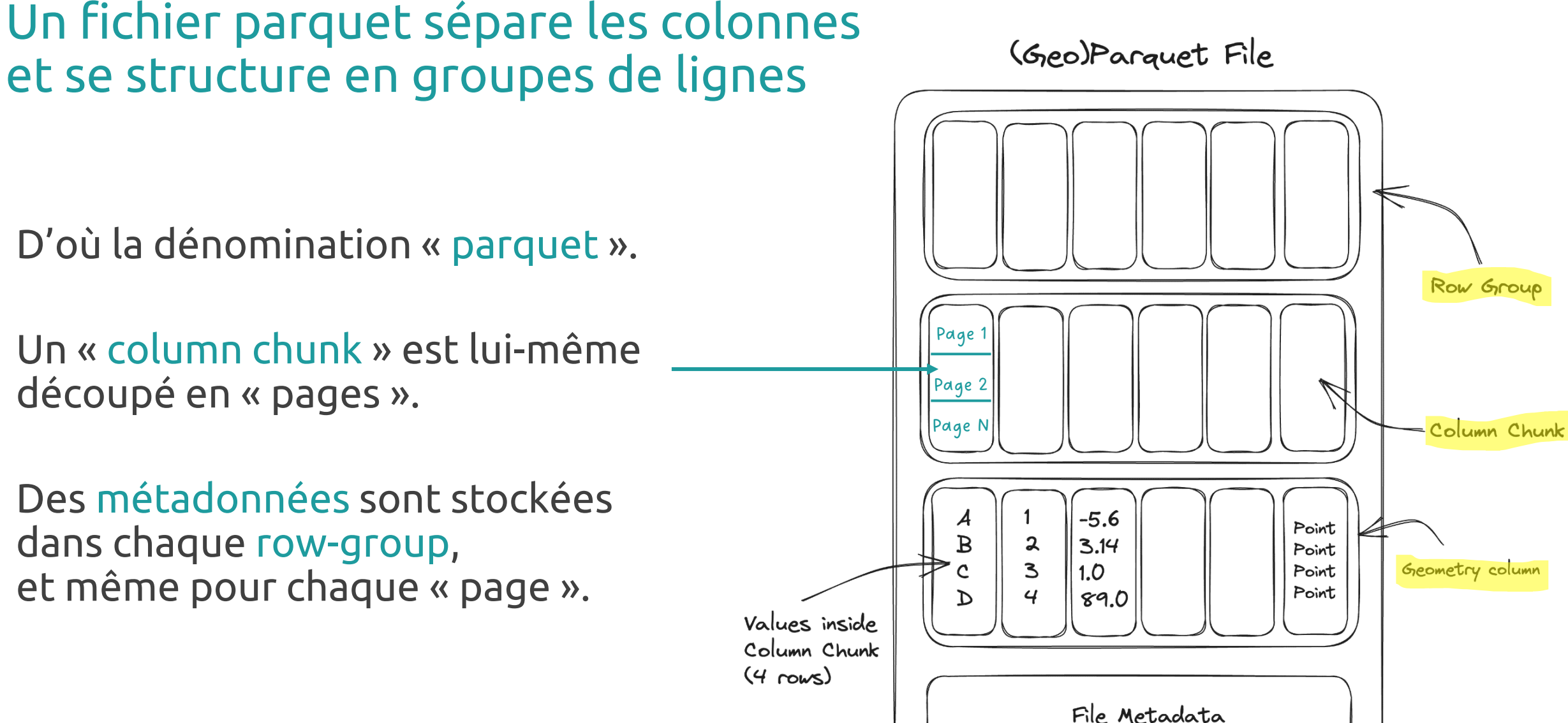

⟫ [Guidelines for GeoParquet](https://guide.cloudnativegeo.org/geoparquet/)

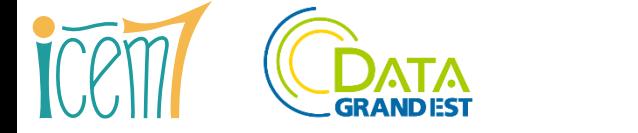

## Lire et écrire du parquet : facile

- DuckDB : FROM / COPY TO
- R : package arrow : read\_parquet() / write\_parquet(), ou le package duckdb
- Python : pyarrow ou polars ou duckdb

Pour des exemples : voir le [tutoriel de l'Insee sur les bases du recensement](https://ssphub.netlify.app/post/parquetrp/)

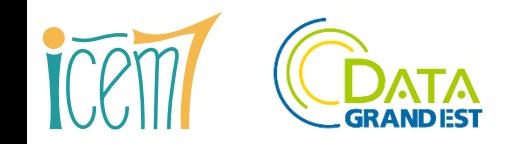

#### Les plus de Parquet

Il est **compressé**, sans que cela nuise à la rapidité de lecture.

Il supporte des **types complexes**, géométriques par exemple, et des structures hiérarchiques.

Il est conçu pour que les données se chargent en mémoire très rapidement (même objectif que le format **Arrow**, dont les concepteurs sont proches les uns des autres).

On peut le lire et l'interroger avec des **outils gratuits open-source ultralégers**  comme DuckDB, et même dans le navigateur.

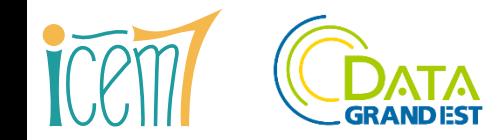

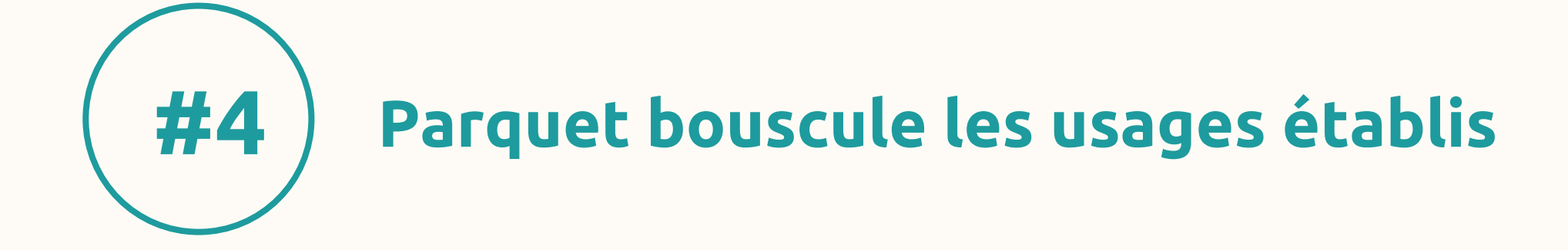

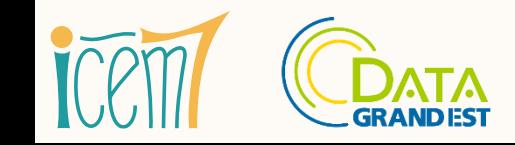

Les nouveaux formats de données : parquet et geoparquet – mars 2024 25

#### Parquet concurrence les formats plats et les bases de données

CSV, (Geo)JSON ou XML ne sont plus **les seuls standards** ouverts.

Parquet séduit par sa **compacité** et sa **maniabilité**.

Pour faire de l'analyse, il permet bien souvent de se passer d'une base de données.

Il est en voie d'adoption par la communauté SIG. **QGIS le supporte**.

Il lui manque encore d'être reconnu par les tableurs courants (Excel, Sheets, Calc).

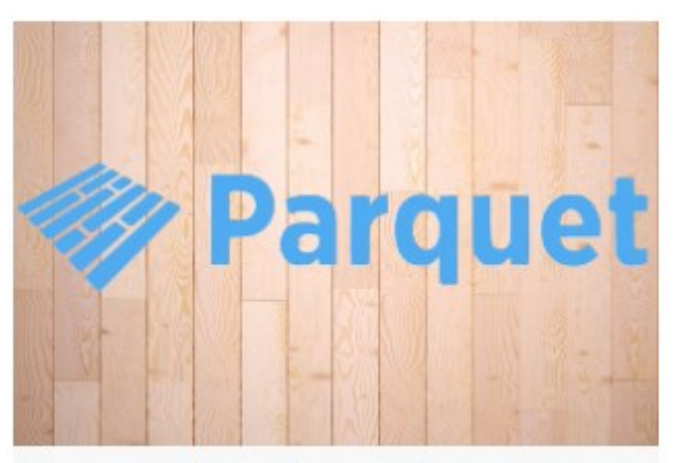

Parquet devrait remplacer le

**format CSV** Éric Mauvière - 29 décembre 2022

⟫ [Blog Icem7, 2022](https://www.data.gouv.fr/fr/datasets/bases-statistiques-communale-et-departementale-de-la-delinquance-enregistree-par-la-police-et-la-gendarmerie-nationales/)

#### Parquet concurrence certaines API

Un fichier Parquet bien préparé peut s'interroger **en ligne**.

#### Le **navigateur** est aussi un requêteur très efficace, et bénéficie d'un **cache**.

SQL est une **API universelle**.

Pour de petites bases (typiquement les nomenclatures), plus besoin de gérer des quotas, des architectures complexes : **économie ++**.

# >robinlinacre

Originally posted: 2023-01-09. Last updated: 2023-09-21. View source code for this page here.

Why parquet files are my preferred API for bulk open data

⟫ [Robin Linacre](https://www.data.gouv.fr/fr/datasets/bases-statistiques-communale-et-departementale-de-la-delinquance-enregistree-par-la-police-et-la-gendarmerie-nationales/) blog, 2023

Home About  $\mathcal{R}_{\infty}$ 

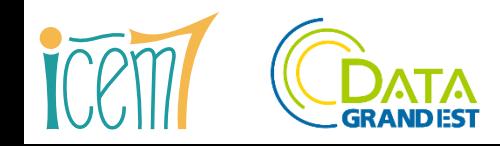

Merci pour votre attention !

Site et blog : <https://www.icem7.fr/>

Twitter : [@ericmauviere](https://twitter.com/ericMauviere)

LinkedIn : [www.linkedin.com/in/ericmauviere](https://www.linkedin.com/in/ericmauviere/)

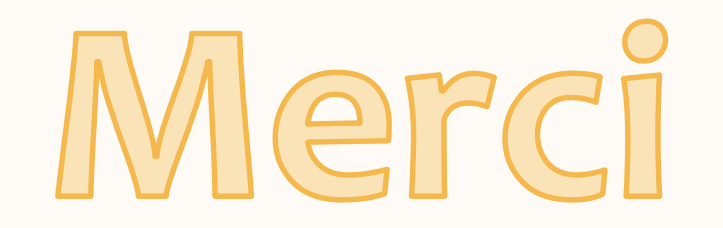

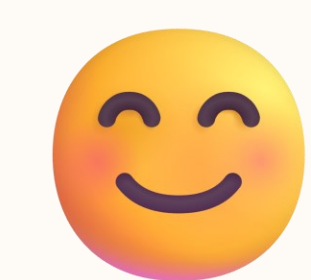

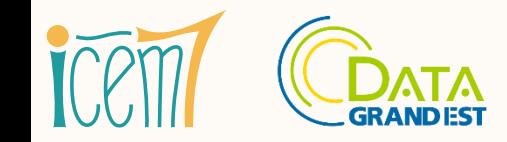

## Bibliographie

#### [Parquet file format](https://parquet.apache.org/docs/file-format/)

- [Guide d'utilisation des données du recensement de la population au format Parquet, Insee 2023](https://ssphub.netlify.app/post/parquetrp/)
- [Why parquet files are my preferred API for bulk open data, Robin Linacre, 2023](https://www.robinlinacre.com/parquet_api/)
- [Parquet devrait remplacer le format CSV, blog icem7, 2022](https://www.icem7.fr/outils/parquet-devrait-remplacer-le-format-csv/)
- The birth [of Parquet, Julien le Dem, 2024](https://sympathetic.ink/2024/01/24/Chapter-1-The-birth-of-Parquet.html)
- [Fichiers au format Parquet sur data.gouv.fr](https://www.data.gouv.fr/fr/datasets/?format=parquet)
- OGC to form new GeoParquet [standard working](https://www.ogc.org/press-release/ogc-to-form-new-geoparquet-standards-working-group-public-comment-sought-on-draft-charter/) group
- [Quels formats pour quelles données ? Insee, Courrier des statistiques N9, 2023](https://www.insee.fr/fr/information/7635827?sommaire=7635842)

[GeoParquet.org](https://geoparquet.org/)

[Utilitaire pour travailler avec GeoParquet](https://github.com/planetlabs/gpq) : gpq

3 explorations bluffantes avec DuckDB – [Croiser les requêtes spatiales, blog icem7, 2023](https://www.icem7.fr/cartographie/3-explorations-bluffantes-avec-duckdb-croiser-les-requetes-spatiales-3-3/)

TadViewer [: un utilitaire pour manipuler des fichiers Parquet](https://www.tadviewer.com/)

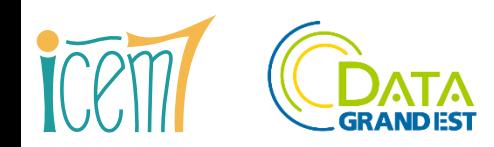